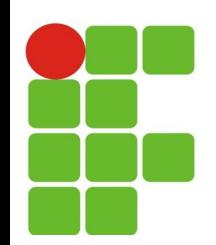

### **String em Java**

### **João Paulo Q. dos Santos joao.queiroz@ifrn.edu.br**

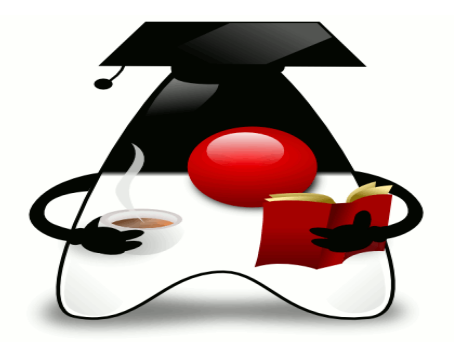

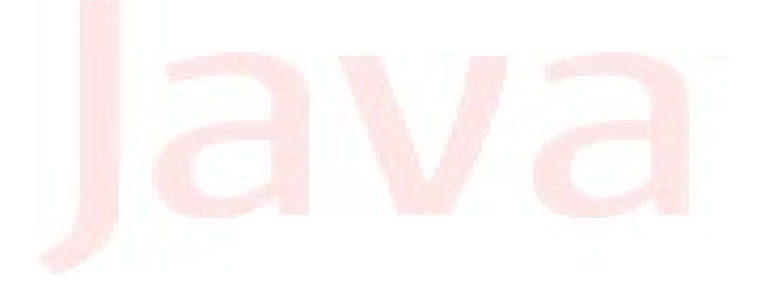

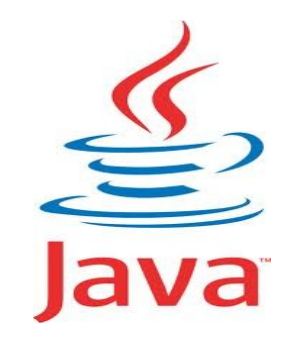

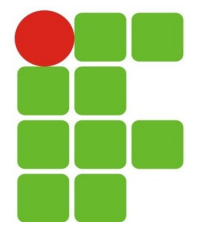

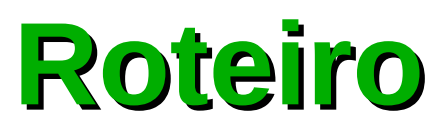

- Conhecendo as classes:
	- Character;
	- String; O
	- StringBuilder;
	- StringBuffer.Ø

### **Classe Character**

Classe que representa um único caractere:

método charValue() retorna o caractere desse objeto.  $\mathcal{L}$ 

```
26/09/13 3
              public class Caractere {
                public static void main(String[] args) {
                  Character c1 = null, c2 = null;
                  System.out.println("O valor de c1 é "+c1);
                  c1 = new Character('a');
                  System.out.println("O valor de c1 é "+c1.charValue());
                  c2 = c1:
                  if (c1 == c2)System.out.println("c1 e c2 são o mesmo (1)");
                  }
                  if (c1.equals(c2))System.out.println("c1 e c2 são iguais (2)");
                  }
                  c2 = new Character('a');
                  if (c1 == c2)System.out.println("c1 e c2 são o mesmo (3)");
                  }
                  if (c1.equals(c2))System.out.println("c1 e c2 são iguais (4)");
                  }
               }
```
}

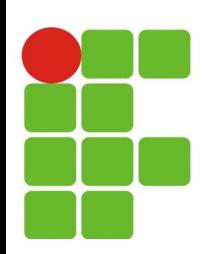

### **Classe String**

- Três classes para Strings: P.
	- String: Ø
		- Objetos são imutáveis;
		- Possuem tratamento especial; Ø
		- Métodos de manipulação. Ø
	- StringBuffer: Ø.
		- Objetos mutáveis;
		- Métodos de manipulação; Ø
		- Garante Sincronização;
			- Pode ser utilizada em programação concorrente.
	- StringBuilder: ۵
	- Mesmo que StringBuffer;
	- Não garante sincronização; ۰
		- Não é recomendado o seu uso quando existe concorrência.Ø

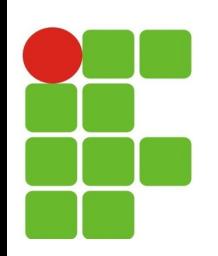

### **Classe String**

- Operador new
	- String  $s = new String("Java")$ ;
	- String  $s1$  = new String ("É Muito Legal"); Ø
- São indexados a partir do zero
	- "IFRN" usa os índices 0, 1, 2, 3; e.
- Pode ser concatenada com o operador +
	- Tratamento especial para String (Não é necessário utilizar o operador Ø new para criar um objeto String);
	- String  $s3 = s1 + s2$ ; Ø.
- Texto entre aspas são objetos da classe String
	- String s = "Isto é uma String"  $\mathcal{L}_{\mathcal{S}}$
	- mais eficiente que usar new $\mathbb{R}^n$

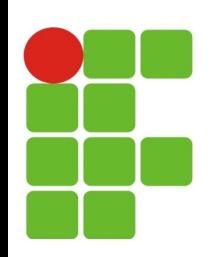

### **Classe String**

- **Alguns métodos:**
- int **length()**
	- Retorna o tamanho da String
- char **charAt(int i)**

Retorna o caractere no índice i

int **indexOf(char c);**

Retorna o indice do caractere c

char[] **toCharArray();** G.

Retorna a String em forma de array

String **toLowerCase();** G.

Retorna nova String toda minúscula

String **toUpperCase();**

Retorna nova String toda maiuscula

String **trim();** œ

Retorna nova String sem os espaços no inicio e fim

#### int **compareTo(String s);** G

Compara duas Strings

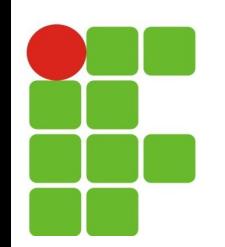

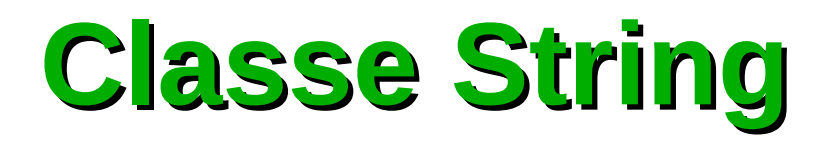

### **Imutabilidade dos Objetos String:**

1. String s = "Programando" 2. s+= " com "  $3. s+=$  "Java"

**1 -** A operação acima colocou 3 objetos da classe String na memória;

**2 -** Cada atribuição que fazemos a um objeto String, na verdade estamos criando uma nova instância para aquele objeto, ou seja, estamos criando um novo objeto e descartando o outro;

**3 -** O garbage collector logo passa e recolhe os objetos String que não estão sendo mais referenciados.

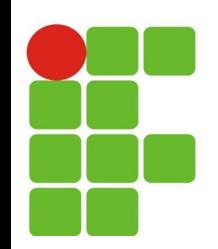

### **Exemplo String**

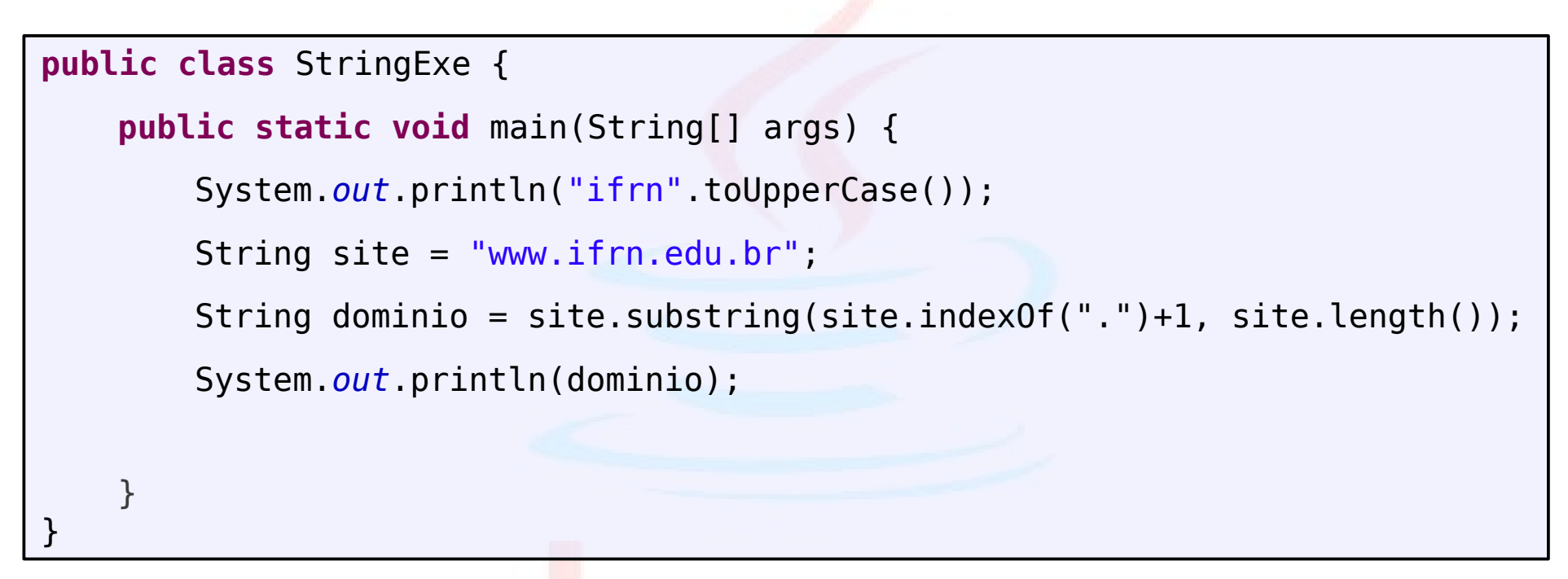

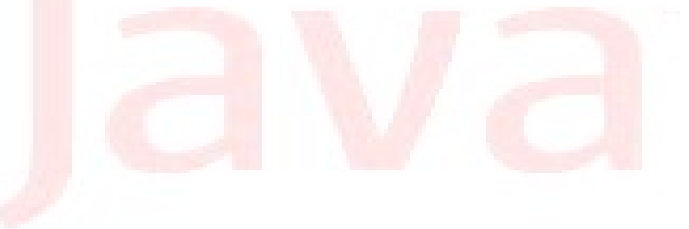

**public class** StringExe {

```
public static void main(String[] args) {
```

```
String ifrn = "Instituto Federal de Educação, Ciência e Tecnologia do";
System.out.println(ifrn);
```

```
int tamanho = ifrn.length();
```

```
System.out.println("O tamanho é "+tamanho);
```

```
char c = ifrn.charAt(7);
```

```
System.out.println("O caractere no índice 7 é "+c);
```

```
int x = ifrn.indexOf('ç');
```

```
System.out.println("O ç está no índice "+x);
```

```
String ifrnMin = ifrn.toLowerCase();
```

```
System.out.println(ifrnMin);
```

```
String ifrnMai = ifrn.toUpperCase();
```

```
System.out.println(ifrnMai);
```
ifrn = ifrn + " Rio Grande do Norte";

```
System.out.println(ifrn);
```
NÃO muda a String. Cria uma nova e referencia a nova

}

}

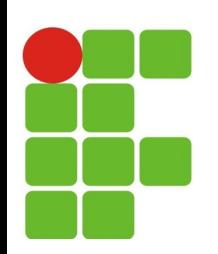

# **StringBuilder**

- Classe de texto mutável:
	- Necessário criar objeto com new;
	- Mais eficiente para tratar textos mutáveis:  $\mathcal{C}$ 
		- Evita processamento com criação de objetos.
- Classe StringBuffer:
	- Mesmo que StringBuilder, porém usado quando há  $\overline{\mathcal{C}}$ acesso concorrente.

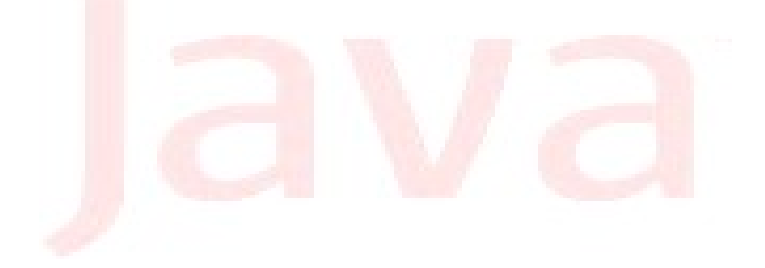

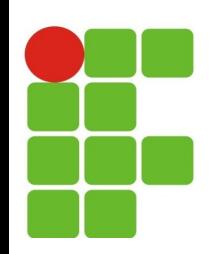

# **StringBuilder**

- Alguns Métodos:
	- int length(); ۰

retorna o tamanho do StringBuilder

char charAt(int i); Ø.

retorna o caractere no índice i

- append(x); G
	- Adiciona x no final da String

x pode ser: boolean, char, char[], CharSequence, double, float, int, long, Object, String, StringBuffer.

int capacity(); ۰

> Retorna o a capacidade do StringBuilder (espaço reservado) - diferente de length() StringsBuilder são implementadas com arrays de char. capacity retorna o tamanho do array, enquanto length retorna o espaço usado no array.

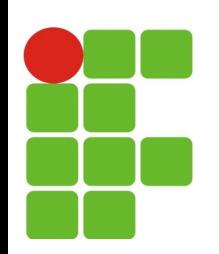

# **StringBuilder**

- Mais métodos
	- delete (int i , int f)

Apaga caracteres entre os índices i e f

insert (int i, x) Θ

Insere x no índice i (similar a append)

replace (inicio, fim, String);

Substitui o texto entre inicio e fim por String

substring(inicio, fim);  $\bullet$ 

Retorna String contida entre os índices inicio de fim

toString(); e.

Retorna a String correspondente a StringBuilder

```
public class StringBuilderExe {
   public static void main(String[] args) {
      StringBuilder ifrn;
      ifrn=new StringBuilder("Instituto Federal");
      System.out.println(ifrn.toString());
      int tamanho = ifrn.length();
      System.out.println("O tamanho é " + tamanho);
      char c = ifrn.charAt(9);System.out.println("O caractere no índice 9 é " + c);
      ifrn.append(" de Educação, ");
      System.out.println(ifrn);
      System.out.println("O tamanho é " + ifrn.length());
      System.out.println("Capacidade " + ifrn.capacity());
      ifrn.append("Ciência e Tecnologia do Rio Grande do Norte");
      System.out.println("Capacidade " + ifrn.capacity());
      System.out.println(ifrn);
   }
```
}

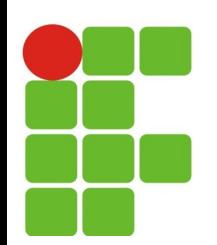

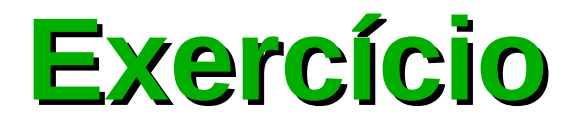

### Fazer uma aplicação que solicita o nome do usuário e depois imprime o seu nome ao contrário.

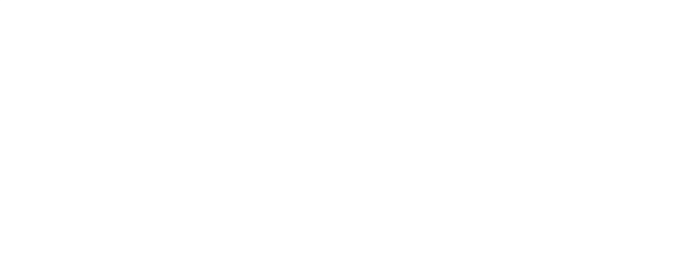

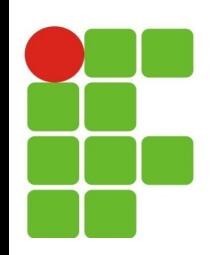

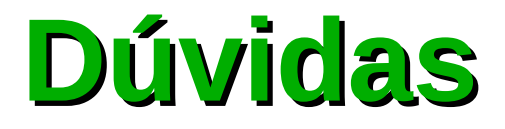

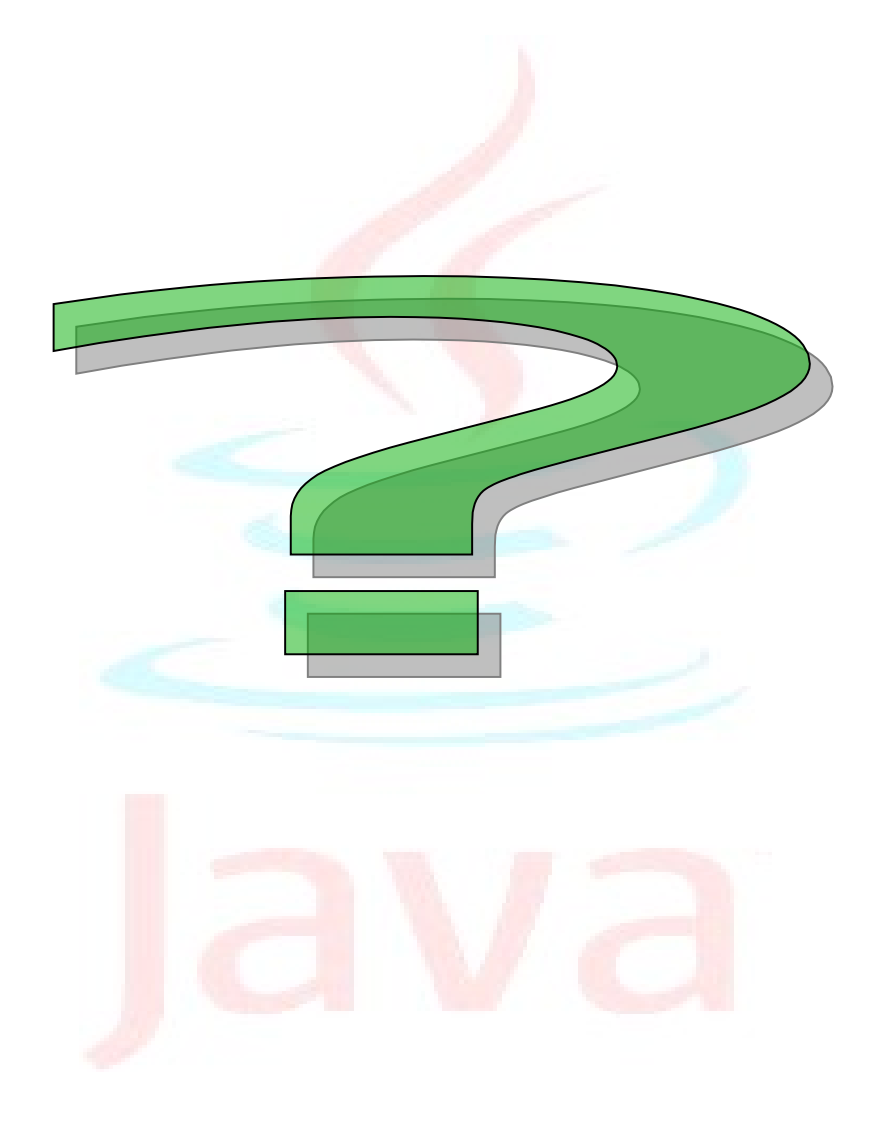